# **O USO DA COMPUTAÇÃO E DA TECNOLOGIA 3D NO PROCESSO DE INSPE-ÇÃO DE QUALIDADE DE PEÇAS INDUSTRIAIS**

Pablo Henrique Strücker Sarturi<sup>1</sup>; Ivan Paulo Canal<sup>2</sup>

Instituto Federal Farroupilha – Campus Panambi, Panambi – RS, Brasil

<sup>1</sup>Discente do Curso Superior de Tecnologia em Automação Industrial, <sup>2</sup>Professor Orientador

e-mail: pablo.2020012254@aluno.iffar.edu.br

*Resumo –* **O setor de qualidade de inspeção de peças tem ganhado espaço no desenvolvimento de produtos e processos, como algo indispensável para a garantia de funcionalidade, padrão de qualidade e segurança. O presente trabalho visa contribuir para o setor de inspeção, apresentando um processo automatizado de visão computacional para controlar a qualidade de peças industriais. A proposta sugerida une um software de inspeção de parâmetros e um escâner 3D do modelo Einscan-SE da Shining3D®, para verificar possíveis diferenças físicas entre a peça real e a peça digitalizada. Os dados do modelo 3D das peças, digitalizados pelo escâner, são enviados ao software, que em uma interface pode demonstrar ao usuário as diferenças presentes na peça digitalizada e peça ideal, de acordo com os parâmetros estabelecidos, e assim, sendo possível verificar de maneira mais inteligente, eficaz e rápida a qualidade de peças simples de pequeno porte, como eixos, rolamentos, objetos cilíndricos, entre outras. Neste trabalho, foi possível testar a viabilidade e praticidade que um processo desses é capaz de trazer para a indústria. O software utilizado obteve resultados satisfatórios e assim atendeu a ideia proposta de uma forma simples e clara.**

*Palavras-Chave –* **Automação, Qualidade de Peças, Escâner 3D, Software Industrial; Processo Produtivo.**

## **THE USE OF COMPUTING AND 3D TECH-NOLOGY IN THE PROCESS OF QUALITY INSPECTION OF INDUSTRIAL PARTS**

*Abstract –* **The quality inspection sector has gained increasing relevance in product and process development as an essential element for ensuring functionality, quality standards, and safety. The present paper aims to contribute to the inspection sector by introducing an automated computer vision process to control the quality of industrial parts. The proposed approach combines a parameter inspection software and a 3D scanner, specifically the Einscan-SE model from Shining3D®, to identify potential physical differences between the actual component and the digitized component. The 3D models generated by the scanner are sent to the software, which can display to the user the differences between the two pieces according to the established parameters in an interface. This allows for a more intelligent, efficient, and rapid verification of the quality of small and simple parts, such as shafts, bearings, cylindrical objects, and others. In this paper, it was possible to test the viability and practicality that a process like**  **this is capable of bringing to the industry. The software used obtained positive results and satisfied the idea proposed in a simple and understandable way.**

*Keywords* **– Automation, Quality of Parts, 3D Scanner, Industrial Software; Production Process.**

## NOMENCLATURA

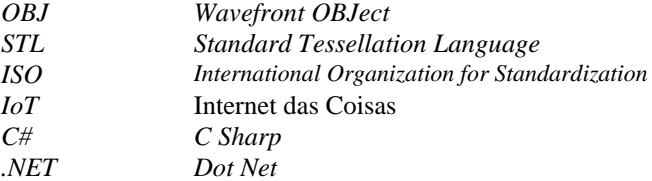

## I. INTRODUÇÃO

Uma das mais importantes áreas de uma indústria é o setor de inspeção de qualidade, pois ele está diretamente ligado com a verificação da condição do produto, validando se ele está de acordo com o padrão estabelecido pela empresa. De maneira sucinta, um produto de qualidade é aquele que atende, de forma confiável, acessível, segura e no tempo certo, às necessidades de um cliente [1].

O trabalho de inspeção final das peças ainda é uma tarefa com predominância manual, entretanto, sabe-se o quanto humanos tendem a falhar, isso é algo natural [2]. E foi percebendo esse problema, que surgiu a necessidade de se fazer automatizações e melhorias com o intuito de executar esta tarefa de maneira precisa, veloz e otimizada em relação ao procedimento manual.

Utilizando a união de duas tecnologias, a de um escâner 3D, e a de um software capaz de comparar o objeto real com o digitalizado, foi proposta uma ideia de visão computacional capaz de examinar de maneira detalhada as peças fabricadas a partir da digitalização delas, para que desta forma, seja possível compará-las computacionalmente, tendo uma maior garantia que o cliente ou produto final receberão a peça nas condições desejadas.

Pode-se definir como visão computacional a área da computação que visa a utilização do computador para emular a visão humana, podendo incluir a parte do aprendizado e a habilidade de realização de ações baseadas nas entradas visuais que recebe [3].

O escaneamento 3D é uma tecnologia recente, e teve um início silencioso, visto que ainda era uma ferramenta cara e

com confiabilidade incerta [4], porém, ela vem se popularizando cada vez mais, e com a recente ascensão da IoT (Internet das Coisas), o escâner 3D vem tendo um crescimento ainda maior do que o projetado [5].

No presente artigo, optou-se pela utilização do escâner Einscan-SE da marca Shining3D**®**durante os testes, pois além de estar disponível nas dependências da universidade, ele já está consolidado no mercado atual. Ao realizar o escaneamento da peça, é gerado um arquivo contendo o modelo 3D, e este modelo é utilizado para alimentar a entrada de um software, proposto para a inspeção de qualidade.

O software idealizado possui uma interface que exibe ao usuário final, as diferenças encontradas utilizando os parâmetros definidos entre os dois elementos comparados, proporcionando atestar o padrão desejado para a peça tridimensional ou indicar as inconformidades. O programa em questão, será proposto e exemplificado no presente artigo, demonstrando e detalhando como ele deverá ter seu funcionamento.

Para realizar o desenvolvimento deste software, foi escolhida a linguagem de programação desenvolvida pela Microsoft**®**, o C#. Esta é uma linguagem que nos últimos anos vem tendo uma ascensão na área de modelagem 3D, principalmente pelo uso do motor gráfico Unity**®**, a qual é usada com a finalidade de criar jogos digitais para diversas plataformas de maneira simples [6]. Ou seja, ela já se comunica de forma satisfatória com o ambiente tridimensional, e isto acaba sendo de grande ajuda na manipulação de modelos 3D.

Ao decorrer do artigo, será apresentado como o escâner e o software funcionam em conjunto, demonstrando a configuração do escâner e a proposta de desenvolvimento do software.

## II. DESENVOLVIMENTO

## *A. O Contexto Do Desenvolvimento*

Desde a primeira revolução industrial no século XVIII, o mundo tem lidado com o desafio de produzir mais bens a partir de recursos naturais limitados, a fim de atender à alta demanda de consumo [7]. Nesse contexto, a indústria como um todo precisou expandir e evoluir, novas técnicas, novas mentalidades, e novas tecnologias foram surgindo, as quais não apenas facilitaram, como também aprimoraram a qualidade dos produtos fabricados.

Atualmente, estamos imersos na quarta revolução industrial, amplamente referida como Indústria 4.0. Segundo Schwab [8], a indústria 4.0 é a fusão de tecnologias que está borrando as linhas entre o mundo físico, digital e biológico. Em razão disto, muitos processos que antes necessitavam da intervenção humana, passaram a ser realizados parcialmente ou unicamente por máquinas, aumentando assim a sua velocidade e precisão.

Contudo, apesar de tantas inovações, ainda existem algumas lacunas no meio industrial que até este momento dependem em grande parte do trabalho manual. Ao realizar uma análise mais precisa, é perceptível que métodos manuais de inspeção, realizados por inspetores de qualidade, têm as desvantagens de baixa eficácia, alta intensidade de trabalho, e baixa precisão [9]. Ou seja, a área de inspeção de qualidade anda a passos lentos se comparada a outros setores, mesmo sendo ela uma área vital para a indústria.

Foi com base na problemática apresentada, que surgiu a ideia desta pesquisa, conceituar uma forma eficiente e automatizada para que a área de inspeção de qualidade possa crescer e evoluir, a fim de minimizar erros e automatizar o seu processo. Ao decorrer do trabalho, será detalhado o conceito de um software que permite a comparação de peças baseandose em seus modelos 3D, digitalizados por meio de um escâner 3D.

#### *B. A Inspeção de Qualidade*

De acordo com a ISO 2859 [10], uma inspeção nada mais é do que uma atividade como medição, exame, teste ou avaliação de uma ou mais características de um produto ou serviço, e a comparação dos resultados com requisitos especificados, a fim de se determinar se a conformidade foi alcançada. Em outras palavras, é nesse processo que pode-se verificar se o produto está no padrão e qualidade estabelecidos desejados no processo produtivo. Isso é de suma importância para a segurança das diversas áreas que utilizarão as peças fabricadas, pois empresas do ramo da aviação, militar, aeroespacial, marítima, etc, possuem tolerância zero para qualquer erro, pois qualquer falha pode se tornar fatal, portanto, elas devem assegurar-se que as peças que estão sendo usadas possuem a qualidade esperada.

Ao longo dos anos, os procedimentos para a avaliação de um produto apresentaram uma lenta evolução no que diz respeito ao processo como um todo, e embora a busca por novos métodos de inspeção esteja em escassez há alguns anos [11], é importante mencionar que novas tecnologias estão surgindo. Entre as técnicas mais relevantes, destaca-se o uso da visão computacional, que é o processo de abstrair dados do mundo real para serem tratados digitalmente no computador. De uma forma sucinta, a técnica consiste em captar imagens, melhorálas, separar as regiões ou objetos de interesse de uma cena, extrair informações, e, por fim, utilizar esses dados para realizar análises [12].

Na figura 1, temos o exemplo de uma visão computacional que utiliza uma câmera digital para detectar a presença de pessoas em um determinado ambiente, ou seja, dentre tantos objetos, ela abstrai apenas a informação que lhe foi requisitada (as pessoas), e retorna esse valor digitalmente para o computador.

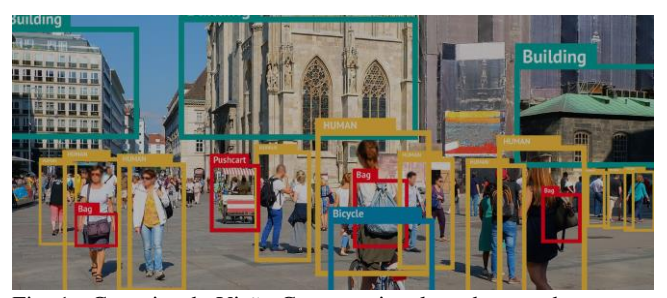

Fig. 1. Conceito de Visão Computacional usada para detectar pessoas [13].

Nos últimos dez anos verifica-se um notável aumento na presença da tecnologia computacional aplicada, onde, de acordo com Lowe [14], a visão computacional já está sendo amplamente utilizada em várias áreas. Isso inclui tanto áreas industriais, como a automotiva, eletrônica, alimentícia, têxtil

e outras áreas do conhecimento, como medicina, cinematográfica e de análises esportivas.

#### *C. A Visão Computacional com o Escâner 3D.*

Por ser o método mais difuso, a visão computacional é associada tipicamente com o uso de uma câmera digital, e com ela, a cena capturada é examinada e enviada ao computador. Entretanto, ao utilizar uma câmera como esta, devemos assegurar que o ambiente possua iluminação adequada, enquadramento correto, foco, movimentos mínimos na superfície, não possua a interferência de outros objetos na cena, etc, pois esses serão alguns dos fatores primordiais para que se tenha uma boa visão do espaço onde objeto a ser analisado está presente. Tendo em vista isso, é necessário pensar em outras alternativas mais viáveis e mais precisas para fazer a captura das características da cena. Nesse contexto, o uso do escâner tridimensional, ou simplesmente abreviado por escâner 3D, tem ganhado espaço representativo e ascendente no mercado de tecnologias.

O escâner 3D tem como objetivo digitalizar objetos físicos em três dimensões, parametrizadas por exemplo como comprimento, largura e profundidade (comumente definidas pelas variáveis x, y, z), para assim, disponibilizá-los em formato digital. Estes objetos digitalizados poderão ser posteriormente modificados ou analisados por computador, ou até mesmo impressos utilizando impressão 3D. Dada sua eficácia, por exemplo, os escâneres 3D estão sendo utilizados em museus a fim de conservar peças históricas e valiosas [15], indo além das aplicações industriais.

Conforme mencionado anteriormente, para o estudo optouse por utilizar o escâner Einscan-SE (figura 2), fabricado pela empresa Shining3D**®**. Ele foi lançado no mercado em 2017 e se tornou muito popular devido seu baixo custo de aplicação em processos e alta praticidade. Esse escâner é uma opção de entrada projetada para capturar objetos pequenos e médios. Sua estrutura física consiste em uma câmera de 1,3 megapixels que utiliza luz branca para capturar as cores e superfícies do objeto, e utilizando uma mesa rotativa, o objeto é rotacionado automaticamente enquanto seu escaneamento é realizado. Segundo o fabricante o escâner é capaz de digitalizar objetos de até 200x200x200 mm quando utilizado o alinhamento da mesa rotativa ou ainda, nas dimensões de captura de 700x700x700 mm utilizando o alinhamento manual [16].

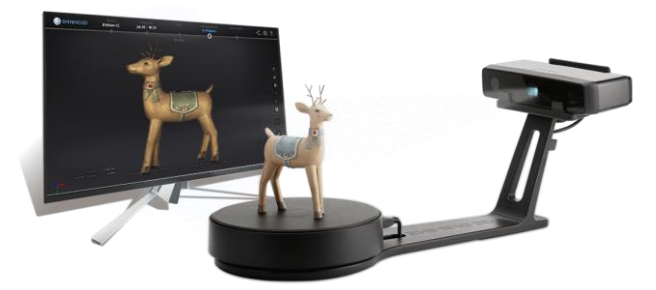

Fig. 2. Einscan-SE da Shining3D**®** [15].

O escâner é capaz de gerar o modelo tridimensional do objeto em três formatos já muito conhecidos, STL, OBJ e ASC. A figura 3 trata de explicar as principais diferenças de cada um destes formatos.

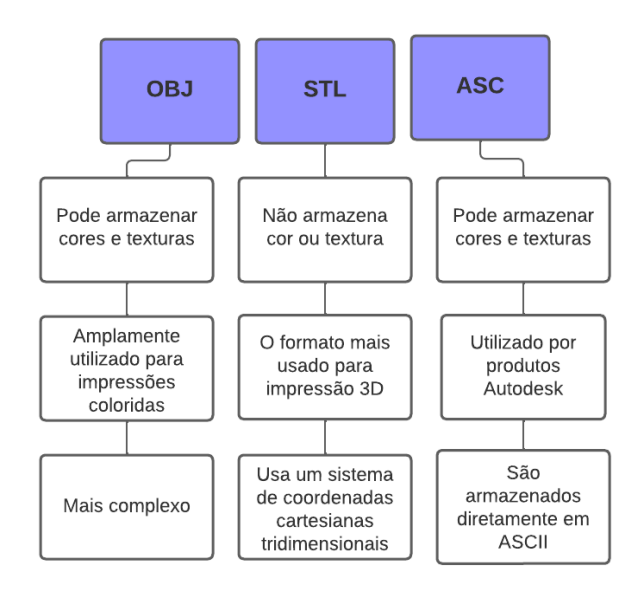

Fig. 3. Características dos tipos de arquivos. Adaptado de [17], [18]

Por se tratar de uma tecnologia relativamente nova, o escâner 3D ainda não possui um preço tão acessível, entretanto, com a rápida e crescente popularização desta área [5], o preço tende a ser reduzido nos próximos anos, justificado pelo potencial da tecnologia. O Einscan-SE, que é um modelo de entrada, custa cerca de R\$10.000,00 no mercado atual. Para comparação, os custos de um escâner 3D e de uma câmera digital tradicional podem ser bastante semelhantes, resultando em investimentos relativamente parecidos para ambos os equipamentos.

#### *D. Software e Proposta Conceitual*

Ao gerar o arquivo 3D para o computador a partir das peças industriais digitalizadas, é preciso utilizar uma ferramenta computacional que seja capaz de comparar dois desses arquivos para identificar se há diferenças entre eles. Um desses arquivos é considerado o modelo, ou seja, a peça referência, enquanto a outra é a peça a ser inspecionada.

Atualmente existem softwares que realizam essa comparação, um exemplo é o software de código aberto CloudCompare [19], entretanto, acabam sendo softwares complexos que necessitam um entendimento de modelagem 3D por parte do usuário. Esses softwares costumam utilizar interfaces semelhantes a programas de CAD (figura 4), mostrando para o usuário o objeto tridimensional. Além disso, contam com diversas ferramentas para trabalhar o objeto, o que o torna um programa bem completo, mas ao mesmo tempo, demanda um conhecimento mais avançado para poder utilizá-lo, e desta forma, o processo pode necessitar de pessoas com formação específica.

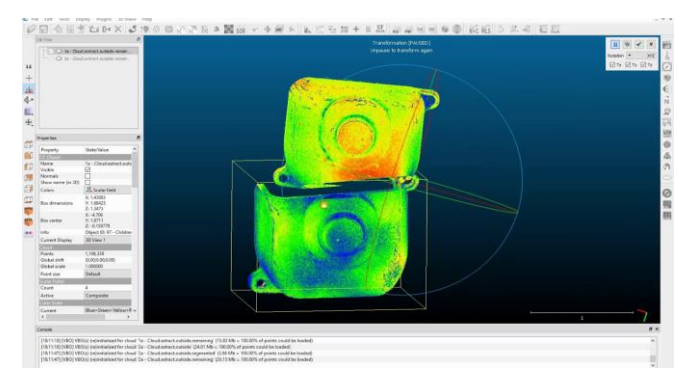

Fig. 4. Interface do CloudCompare [19].

Buscando uma ferramenta com facilidade de uso e acesso, é apresentado o conceito de um software para comparação de arquivos de estruturas tridimensionais, permitindo ao usuário realizar comparações entre modelos 3D sem a necessidade de possuir conhecimentos avançados na área.

Devido a grande quantidade de documentação existente, e por ser uma das linguagens de programação mais usadas no mercado atualmente [20], optou-se por utilizar o C# para desenvolver o código do software de comparação. Segundo a própria Microsoft [21], o C# é uma linguagem de programação moderna, orientada a objetos de programação visual e é uma linguagem fortemente tipada (que utiliza variáveis com tipos específicos).

O C# é executado dentro do ambiente de desenvolvimento da Microsoft chamado de .NET. O .NET é uma plataforma gratuita para desenvolvedores, multiplataforma e de software livre, que permite criar vários tipos de aplicativos [22]. Uma das suas diversas vantagens é a possibilidade de utilizar pacotes criados por outros usuários, que facilitam e ampliam a criação de códigos. Dentre eles, vários destes pacotes são capazes de se comunicar com arquivos 3D de diversas maneiras.

Conforme o fluxograma presente na figura 5, o software funcionará da seguinte maneira: o escâner irá salvar o arquivo STL da peça industrial digitalizada em uma pasta, definindoa como peça de referência, após isso, a próxima peça a ser inspecionada, é enviada para a mesma pasta, indicando que é a peça a ser investigada. Após receber os dois arquivos, o usuário deverá escolher quais parâmetros deverão ser comparados, como, altura, largura ou diâmetro. Os dois arquivos terão então suas particularidades comparadas, e assim, será mostrado quais são as diferenças entre eles. Vale ressaltar que devido ao seu amplo uso, e baixa complexidade, o STL foi o formato de arquivo escolhido para ser utilizado neste processo conceitual.

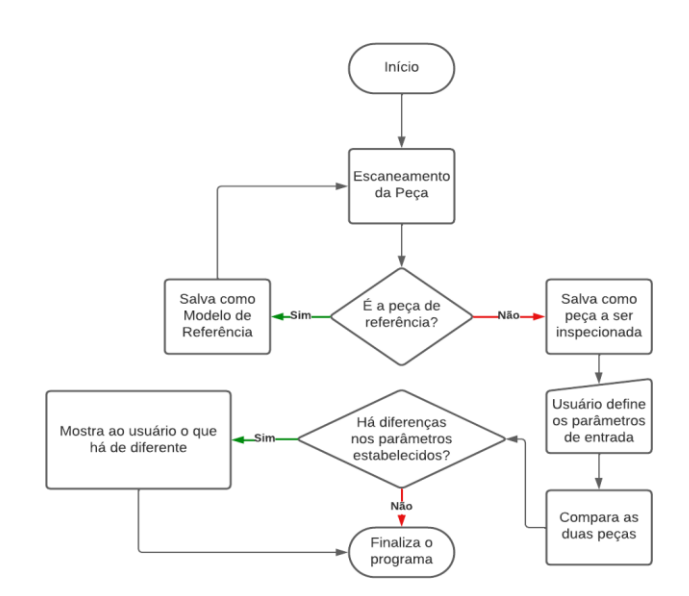

Fig. 5. Fluxograma de Funcionamento.

Tratando-se do código em C#, conceitualmente o programa deve verificar a peça através do nome de seu arquivo, sendo um arquivo da peça referência e um arquivo da peça a ser inspecionada. A peça de referência terá "ref" escrita em seu nome, diante disso, o código vai realizar a leitura deste arquivo STL, identificando as características da estrutura, seus dados. Após, é realizada a leitura do arquivo da peça a ser inspecionada. Desta forma, teremos as características de cada arquivo em um formato estruturado, possibilitando comparar as particularidades destas estruturas.

Desta forma, os inspetores de qualidade poderão verificar as diferenças utilizando o próprio computador, em um processo que tende a ser mais preciso e rápido que os processos de inspeção atuais, além de assegurar padronização nos processos.

#### III. RESULTADOS

Com o presente estudo, foi possível determinar a viabilidade de desenvolver um projeto como este, o qual tem um potencial significativo no caminho de uma automatização e uma maior precisão no setor de qualidade e inspeção de peças industriais.

Os resultados obtidos foram satisfatórios e atenderam o que foi proposto, sendo possível comparar peças industriais utilizando o escâner com o software, buscando um padrão de eficiência. Além disso, o resultado desse processo de comparação é apresentado de forma simples ao usuário, informando se a peça está em conformidade ou não com a referência.

O software que foi utilizado para os testes, foi um software desenvolvido justamente para o estudo. Esse programa funciona a partir da linha de comando, e seu funcionamento se dá pela entrada manual do usuário, especificando quais serão os arquivos STL a serem comparados, e com isso, é mostrado ao usuário se eles são iguais (true) ou diferentes (false), conforme é mostrado na figura 6.

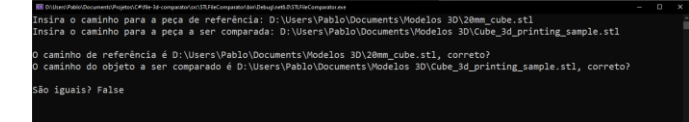

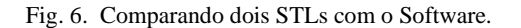

No geral, os testes realizados utilizaram peças simples com pouca complexidade, como cubos, que no caso do STL, seriam peças com poucos triângulos tridimensionais, e desta forma funcionou conforme o esperado. Contudo, foi possível determinar que a maioria das peças provenientes da digitalização do escâner, possuem grandes quantidades de triângulos, e por esse motivo, acabam por ser um grande problema para serem comparadas, pois são arquivos muito pesados, com muitos pontos que devem ser comparados, dessa forma, o processo pode se tornar lento.

## IV. CONCLUSÕES

Para o futuro do projeto, existem diversas melhorias, sendo a principal delas a de demonstrar exatamente qual parte da peça está fora do padrão, apresentando a medida de seus valores. Outra melhoria futura seria a de adicionar suporte a outros tipos de arquivos 3D, principalmente o OBJ, pois com ele, é possível obter maiores informações da peça, como cor e textura, e consequentemente, melhorar o processo de inspeção.

Pensando em melhorar a experiência do usuário, uma implementação que poderia ser de grande utilidade, seria a adição de uma interface gráfica mais intuitiva, não apenas a linha de comando como é feito nesse momento, prezando por utilizar componentes gráficos capazes de mostrar exatamente como os processos funcionam. Implementando esta parte gráfica, o leque de melhorias e possibilidades cresceria ainda mais.

Examinando a proposta em si, é perceptível dizer que um comparador como esse também poderá possuir mercado em outras áreas, e não apenas na parte industrial. Pois com ele podemos notar anormalidades entre dois arquivos. Estes arquivos não precisam ser necessariamente peças, podendo também ser mapas tridimensionais, que é um campo de larga exploração no âmbito tridimensional.

O estudo do escâner, de seus tipos de arquivos 3D e do software conceitual em C#, foi de grande importância para o entendimento e aperfeiçoamento da indústria 4.0. Em suma, os resultados obtidos neste estudo indicam um potencial promissor tanto para a área de inspeção de qualidade, comparando peças fabricadas, quanto em outros ramos do mercado.

#### AGRADECIMENTOS

Agradeço ao Prof. Dr. Ivan Paulo Canal, pela colaboração e auxílio neste trabalho. Também gostaria de agradecer a todos que de certa forma me auxiliaram neste trabalho.

## REFERÊNCIAS

[1] Campos, V. F., "*TQC: controle da qualidade total (no estilo japonês)*". Editora FALCONI, 9ª Edição, Nova Lima, 2014.

[2] Fedota, John R., and Raja Parasuraman. "Neuroergonomics and human error." *Theoretical Issues in Ergonomics Science* 11.5 (2010): 402-421.

[3] Gonzalez, Rafael C. "*Digital image processing*", Pearson education india, 2009.

[4] Daanen, H. A. M., & Ter Haar, F. B., "*3D whole body scanners revisited*". Displays, 34(4), 270–275, Agosto 2013.

[5] Palka, Dorota; Sobota, Marcin; Buchwald, Paweł. "*3D Object Digitization Devices in Manufacturing Engineering Applications and Services*" Multidisciplinary Aspects of Production Engineering, vol. 3, 2020.

[6] Hocking, Joe. "*Unity in Action: Multiplatform game development in C.*" Simon and Schuster, 2022.

[7] Ghobakhloo, Morteza. "Industry 4.0, digitization, and opportunities for sustainability." Journal of cleaner production 252 (2020): 119869.

[8] Schwab, Klaus. The fourth industrial revolution. Currency, 2017.

[9] Yang, Jing, et al. "Using deep learning to detect defects in manufacturing: a comprehensive survey and current challenges." Materials 13.24 (2020): 5755.

[10] Nikolaidis, Yiannis, and George Nenes. "Economic evaluation of ISO 2859 acceptance sampling plans used with rectifying inspection of rejected lots." Quality Engineering 21.1 (2008): 10-23.

[11] Zonnenshain, Avigdor, and Ron S. Kenett. "Quality 4.0—the challenging future of quality engineering." Quality Engineering 32.4 (2020): 614-626.

[12] Backes, André Ricardo, Sá Junior, and Jarbas Joaci de Mesquita. Introdução à visão computacional usando Matlab. Alta Books Editora, 2016.

[13] Vmukti, "Object Detection Camera". [Online]. Disponível: https://www.vmukti.com/products/object-detectioncamera/

[14] Lowe D, "The Computer Vision Industry", 2015. [Online]. Disponível: https://www.cs.ubc.ca/~lowe/vision.html

[15] Javaid, Mohd, et al. "Industrial perspectives of 3D scanning: features, roles and it's analytical applications." Sensors International 2 (2021): 100114.

[16] Palka, Dorota, Marcin Sobota, and Paweł Buchwald. "3D Object Digitization Devices in Manufacturing Engineering Applications and Services." Multidisciplinary Aspects of Production Engineering 3.1 (2020): 450-463.

[17] Iancu, Cătălin. "ABOUT 3D PRINTING FILE FOR-MATS." Annals of'Constantin Brancusi'University of Targu-Jiu. Engineering Series 2 (2018).

[18] FileFormat, "What is an ASC file?". [Online]. Disponível: https://docs.fileformat.com/cad/asc/

[19] CloudCompare, "3D point cloud and mesh processing software" [Online]. Disponível: https://www.danielgm.net/cc/

[20] StackOverflow, "2023 Developer Survey", 2023. [Online]. Disponível: https://survey.stackoverflow.co/2023/

[21] Microsoft, "Um tour por C#", 2023. [Online]. Disponível: https://learn.microsoft.com/pt-br/dotnet/csharp/tour-ofcsharp/

[22] Microsoft, "O que é o .NET?", 2023. [Online] Disponível: https://learn.microsoft.com/pt-br/dotnet/core/introduction

## DADOS BIOGRÁFICOS

**Pablo Henrique Strücker Sarturi**, nascido em 30/03/2000 em Panambi-RS, é técnico em manutenção e suporte em informática (2019) pelo Instituto Federal Farroupilha Campus Panambi. Atualmente trabalha com desenvolvimento de Software na Lógica Informática. Suas áreas de interesse são: desenvolvimento de software e sistemas microprocessados.

**Ivan Paulo Canal**, é professor no Instituto Federal Farroupilha Campus Panambi, com Graduação e Mestrado em Engenharia Elétrica, além de Doutorado em Modelagem Matemática. Atua no curso Superior e Técnico de Automação, principalmente na área de circuitos elétricos, comandos eletroeletrônicos, sensores e computação, além de modelagem de sistemas dinâmicos e drones.